# Compaq Deskpro EX and EXS

Illustrated Parts Map

Compaq Deskpro EX and EXS Series of Personal Computers Desktop Models

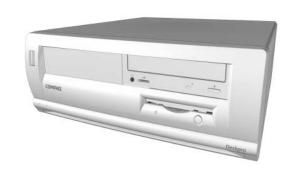

# **COMPAQ**

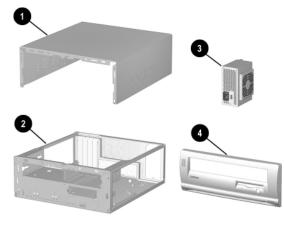

# System Unit

| 1                         | Access panel             | Not spared |
|---------------------------|--------------------------|------------|
| 2 Chassis/basepan Not spa |                          | Not spared |
| 3                         | Power supply, Non-PFC    | 201829-001 |
| *                         | Power supply, PFC (EMEA) | 224063-001 |
| 4                         | Front bezel assembly     | 213434-001 |

<sup>\*</sup>Not shown

# Miscellaneous Screw Kit

| Aiscellaneous Screw Kit, includes: 179180-001                                |                       |  |  |
|------------------------------------------------------------------------------|-----------------------|--|--|
| 6-32 x 1/4 hi-top, thread-forming screw with (192308-001)                    | h serrations (4 ea.)  |  |  |
| 6-19 x 5/16 panhead, plastite screw (5 ea.) (                                | 101346-068)           |  |  |
| 6-19 x .5/16 hi-top, taptite screw with captiv (114399-069)                  | ve washer (4 ea.)     |  |  |
| 6-32 x 3/16 hi-top, thread-forming screw wi<br>(192308-003)                  | th serrations (5 ea.) |  |  |
| M3 x 5mm, hi-top, taptite screw with serrati (247348-001)                    | ions (3 ea.)          |  |  |
| 6-32 x 3/16 buttonhead tamper-resistant, tap serrations (4 ea.) (296769-002) | tite screw with       |  |  |
| 6-32 x 5/16 hi-top, taptite screw (5 ea.) (109                               | 9834-568)             |  |  |
| 6-19 x 1/2 Panhead, plastite screw (4 ea.) (1                                | 01346-071)            |  |  |
| Thumbscrew, molded cap (179333-002)                                          |                       |  |  |
| 6-32 x 3/16 buttonhead tamper-resistant, tap rations (4 ea.) (296769-002)    | otite screw with ser- |  |  |

## Keyboards (not illustrated)

| ,                    |            |
|----------------------|------------|
| Easy Access keyboard | 123130-xxx |
| Spacesaver keyboard  | 269513-xxx |
| Dutch                | -331       |
| Finnish              | -351       |
| French               | -051       |
| International        | -B31       |
| Norwegian            | -091       |
| Spanish              | -071       |
| Swedish              | -101       |
| United Kingdom       | -031       |
| United States        | -001       |

## Documentation and Software (not illustrated)

| Illustrated Parts Map       | 215878-001 |
|-----------------------------|------------|
| Maintenance & Service Guide | 215877-001 |
| Quick Troubleshooting Guide | 153837-001 |

### $\ @$ 2001 Compaq Computer Corporation.

Compaq and the Compaq logo are trademarks of Compaq Information Technologies Group, L.P. All other product names mentioned herein may be trademarks of their respective companies.

Intel, Pentium, and Celeron are trademarks of Intel Corporation in the United States and other countries.

Compaq shall not be liable for technical or editorial errors or omissions contained herein. The information in this document is provided "as is" without warranty of any kind and is subject to change without notice. The warranties for Compaq products are set forth in the express limited warranty statements accompanying such products. Nothing herein should be construed as constituting an additional warranty.

September 2001

Part Number 201857-002

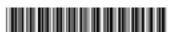

Spare Part Number 215878-001

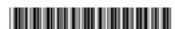

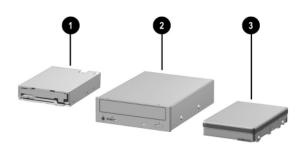

## Mass Storage Devices

| 1 | Diskette drive, 3.5-inch without bezel   | 210795-001 |
|---|------------------------------------------|------------|
| 2 | 48X Max tray load IDE CD-ROM drive       | 187263-001 |
| * | 32X Max CD-ROM, RW                       | 101916-001 |
| * | 32X Max CD-RW drive                      | 217824-001 |
| * | 10X DVD-ROM drive                        | 215422-001 |
| * | 16X DVD-ROM drive                        | 236922-001 |
| * | 2X DVD-ROM drive                         | 176745-001 |
| 3 | 10-GB UATA Quiet hard drive (5400)       | 203139-001 |
| * | 10-GB UATA hard drive (66/7200)          | 135364-001 |
| * | 10-GB UATA Quiet hard drive (100/5400)   | 180472-001 |
| * | 15-GB UATA hard drive (66/5400)          | 202903-001 |
| * | 15-GB UATA hard drive (66/7200)          | 192060-001 |
| * | 15-GB UATA Quiet hard drive (7200)       | 180474-001 |
| * | 20.0-GB UATA Quiet hard drive (100/7200) | 180476-001 |
| * | 20.0-GB UATA hard drive (5400)           | 218318-001 |
| * | 20.0-GB UATA hard drive (100/7200)       | 180475-001 |
| * | 30-GB hard drive (100/7200)              | 180477-001 |
| * | 30-GB hard drive (100/5400)              | 236920-001 |
| * | 40-GB hard drive (100/5400)              | 236921-001 |
| * | 40-GB UATA Quiet hard drive (100/7200)   | 202904-001 |
| * | 60-GB UATA hard drive (100/7200)         | 232022-001 |
| * | LS-120 drive                             | 103421-001 |
|   |                                          |            |

<sup>\*</sup>Not shown

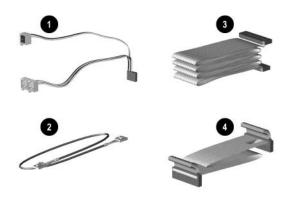

## Cables

| 1 | LED/power cable                              | 222039-001 |
|---|----------------------------------------------|------------|
| 2 | CD audio cable                               | 149806-001 |
| 3 | Hard drive/CD-ROM cable, 18", dual connector | 215392-001 |
| 4 | Diskette drive cable, 15.5"                  | 161735-001 |

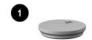

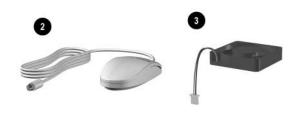

#### Miscellaneous Parts

| 1 | Battery                          | 153099-001 |
|---|----------------------------------|------------|
| * | Mouse, scroll                    | 334689-002 |
| 2 | Mouse, 2-button                  | 166861-001 |
| 3 | Fan, chassis                     | 230434-001 |
| * | ON/OFF switch holder             | 224849-001 |
| * | Hood button with spring          | 237300-001 |
| * | Heatsink 866, 933 MHz, and 1 GHz | 228026-001 |
| * | Heatsink 1.13 GHz and greater    | 239119-001 |
| * | Return Kit with buns (U.S.)      | 207742-001 |

\*Not shown

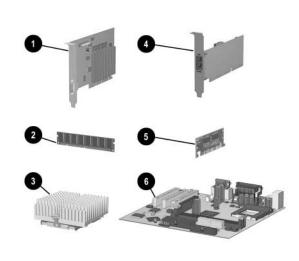

## Standard and Optional Boards

| Gra  | phics Controllers                                 | 1          |
|------|---------------------------------------------------|------------|
| 1    | NVIDIA M64, 16 MB SDRAM AGP board                 | 182757-001 |
| *    | NVIDIA M64, 32 MB RAM, AGP                        | 203280-001 |
| *    | NVIDIA NV-15, 32 MB                               | 180284-001 |
| *    | Vanta LT 8 MB SDRAM                               | 201827-001 |
| *    | Vanta 16 MB RAM, AGP                              | 239920-001 |
| 5*   | AIMM (GPA) 4 MB, 133 MHz graphics                 | 192012-001 |
| Me   | mory Module 133MHz                                |            |
| 2    | SDIMM, 64 MB                                      | 170080-001 |
| *    | SDIMM, 128 MB                                     | 170081-00  |
| *    | SDIMM, 256MB                                      | 192014-00  |
| Inte | el Celeron Processor                              |            |
| 3    | 566/66 MHz with heatsink and clip                 | 203967-003 |
| 3    | 600/66 MHz with heatsink and clip                 | 192011-00  |
| 3    | 633/66 MHz with heatsink and clip                 | 225922-003 |
| 3    | 667/66 MHz with heatsink and clip                 | 237697-00  |
| 3    | 700/66 MHz with heatsink and clip                 | 230433-001 |
| *    | 733/66 MHz with heatsink and clip                 | 239698-003 |
| *    | 800/100 MHz with heatsink and clip                | 231853-001 |
| *    | 850/100 MHz with heatsink and clip                | 239115-00  |
| Inte | Pentium III Processor                             | •          |
| *    | 667/133 MHz with heatsink and clip                | 239326-00  |
| *    | 733/133 MHz with heatsink and clip                | 229738-00  |
| *    | 800/133 MHz with heatsink and clip                | 239325-001 |
| *    | 866/133 MHz with fansink and clip                 | 192006-00  |
| *    | 933/133 MHz with fansink and clip                 | 203969-01  |
| *    | 1GHz/133MHz with heatsink and clip                | 222727-001 |
| *    | 1.13 GHz/133MHz with heatsink and clip            | 239112-001 |
| *    | 1.20 GHz/133MHz with heatsink and clip            | 239113-00  |
| Oth  | er boards                                         |            |
| 4    | NIC, 10/100 PCI                                   | 116188-00  |
| *    | Audio board, PCI, ES1373                          | 113897-003 |
| 6    | System Board (replaced by 240762-001)             | 203966-003 |
| 6    | System Board Tualatin ready (replaces 203966-001) | 240762-001 |

\*Not show

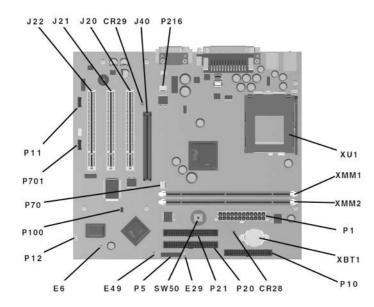

#### **System Board Connectors and Jumpers**

| CR28   | 3.3V Aux LED                                                                                    |
|--------|-------------------------------------------------------------------------------------------------|
| CR29   | 3.3 V Main LED (NI)                                                                             |
| E6     | Firmware hub top block lock (Installed = bootblock unprotected. Removed = bootblock protected.) |
| E29    | SCSI LED cable connetor                                                                         |
| E49    | Password jumper (Installed = Enabled,<br>Removed = Cleared)                                     |
| J20-22 | PCI slots                                                                                       |
| J40    | AGP/AIMM connector                                                                              |
| P1     | Power supply connector                                                                          |
| P5     | Power button, front panel LED connector                                                         |
| P10    | Diskette drive connector                                                                        |
| P11    | Aux audio connector                                                                             |

| P12    | SOS connector           |
|--------|-------------------------|
| P20    | Primary IDE connector   |
| P21    | Secondary IDE connector |
|        |                         |
| P70    | CPU fan connector       |
| P100   | ITP connector           |
|        |                         |
| P216   | chassis fan connector   |
| P701   | CD-ROM audio            |
| SW50   | Clear CMOS button       |
| XBT1   | Battery                 |
| XMM1-2 | Memory sockets          |
| XU1    | Processor socket        |

### **System Hardware Interrupts**

| IRQ | System Function              |
|-----|------------------------------|
| 0   | Timer Interrupt              |
| 1   | Keyboard                     |
| 2   | Interrupt Controller Cascade |
| 3   | Serial Port (COM B)          |
| 4   | Serial Port (COM A)          |
| 5   | Available for PCI            |
| 6   | Diskette Drive               |
| 7   | Parallel Port (LPT 1)        |

| IRQ | System Function          |
|-----|--------------------------|
| 8   | Real-Time Clock          |
| 9   | Available for PCI        |
| 10  | Available for PCI        |
| 11  | Available for PCI        |
| 12  | Mouse                    |
| 13  | Coprocessor              |
| 14  | Primary IDE Controller   |
| 15  | Secondary IDE Controller |

## System Hardware DMA

| DMA | System Function                                     | DMA | System Function          |
|-----|-----------------------------------------------------|-----|--------------------------|
| 0   | Unused                                              | 4   | DMA Controller Cascading |
| 1   | Unused                                              | 5   | Unused                   |
| 2   | Diskette Drive                                      | 6   | Unused                   |
| 3   | ECP Parallel Port LPT1 (Default; Alternate = DMA 0) | 7   | Unused                   |

## ICH Fixed I/O Registers

| ICH Fixed I/O Registers                                          |                                                                                                    |
|------------------------------------------------------------------|----------------------------------------------------------------------------------------------------|
| Port                                                             | Register Name                                                                                                    |
| 00h, 02h, 04h, 06h                                               | Channel 0, 1, 2, 3 DMA Base & Current Address Regsiter                                                                                                    |
| C0h, C4h, C8h, CCh                                               | Channel 4, 5, 6, 7 DMA Base & Current Address Register                                                                                                    |
| 01h, 03h, 05h, 07h                                               | Channel 0, 1, 2, 3 DMA Base & Current Count Register                                                                                                    |
| C2h, C6h, Cah, CEh                                               | Channel 4, 5, 6, 7 DMA Base & Current Count Register                                                                                                    |
| 10h-1Fh                                                          | Aliased at 00h-0Fh                                                                                                    |
| 20h                                                              | Master PIC ICW1 Init. Cmd Word 1 Register<br>Master PIC OCW2 Op Ctrl Word 2 Register<br>Master PIC OCW3 Op Ctrl Word 3 Register                                       |
| 21h                                                              | Master PIC ICW2 Init. Cmd Word 1 Register Master PIC ICW3 Init. Cmd Word 1 Register Master PIC ICW4 Init. Cmd Word 1 Register Master PIC OCW1 Op Ctrl Word 3 Register |
| 24h-25h, 28-29h, 2Ch-2Dh, 30h-<br>31h, 34h-35h, 38h-39h, 3Ch-3Dh | Aliased at 20h-21h                                                                                                    |
| 40h                                                              | Counter 0 Interval Time Status Byte Format<br>Counter 0 Counter Access Port Register                                                                                  |
| 41h                                                              | Counter 1 Interval Time Status Byte Format<br>Counter 1 Counter Access Port Register                                                                                  |
| 42h                                                              | Counter 2 Interval Time Status Byte Format<br>Counter 2 Counter Access Port Register                                                                                  |
| 43h                                                              | Timer Control Word Register Timer Control Word Register Read Back Counter Latch Command                                                                               |
| 50h-53h                                                          | Aliased at 40h-43h                                                                                                    |
| 61h                                                              | NMI Status and Control Register                                                                                                    |
| 70h                                                              | NMI Enable Register<br>Real-Time Clock (Standard RAM) Index Register                                                                                                  |
| 71h                                                              | Real-Time Clock (Standard RAM) Target Register                                                                                                    |
| 72h                                                              | Extended RAM Index Register                                                                                                    |
| 73h                                                              | Extended RAM Target Register                                                                                                    |
| 74h-75h                                                          | Aliased at 70h-71h                                                                                                    |
| 76h-77h                                                          | Aliased at 72h-73h or 70h-71h                                                                                                    |
| 80h, 84h-86h, 88h                                                | Reserved Page Registers                                                                                                    |
| 81h, 82h, 83h                                                    | Channel 2, 3, 1 DMA Memory Low Page Register                                                                                                    |
| 89h, 8Ah, 8Bh                                                    | Channel 6, 7, 5 DMA Memory Low Page Register                                                                                                    |
| 8CH-8Eh                                                          | Reserved Page Registers                                                                                                    |
| 8Fh                                                              | Refresh Low Page Register                                                                                                    |
| 91h-9Fh (except 92h)                                             | Aliased at 81h-8Fh                                                                                                    |
| 92h                                                              | Fast A20 and INIT Register                                                                                                    |
| A0h                                                              | Slave PIC ICW1 Init. Cmd Word 1 Register<br>Slave PIC OCW2 Op Ctrl Word 2 Register<br>Slave PIC OCW3 Op Ctrl Word 3 Register                                          |
|                                                                  |                                                                                                    |

#### ICH Fixed I/O Registers (Continued)

| Port                                                                | Register Name                                                                                                    |
|---------------------------------------------------------------------|----------------------------------------------------------------------------------------------------|
| Al                                                                  | Slave PIC ICW2 Init. Cmd Word 2 Register<br>Slave PIC ICW3 Init. Cmd Word 3 Register<br>Slave PIC ICW4 Init. Cmd Word 4 Register |
|                                                                     | Slave PIC OCW1 Op Ctrl Word 1 Register                                                                                           |
| A4h-A5h, A8h-A8h, ACh-ADh,<br>B0h-B1h, B4h-B5h, B8h-B9h,<br>BCh-BDh | Aliased at A0h-A1h                                                                                                    |
| B2h                                                                 | Advanced Power Management Control Port Register                                                                                  |
| B3h                                                                 | Advanced Power Management Status Port Register                                                                                   |
| C0h, C4h, C8h, CCh                                                  | Channel 4, 5, 6, 7 DMA Base and Current Address Register                                                                         |
| C1h                                                                 | Aliased at C0h                                                                                                    |
| C5h                                                                 | Aliased at C4h                                                                                                    |
| C9h                                                                 | Aliased at C8h                                                                                                    |
| CDh                                                                 | Aliased at CCh                                                                                                    |
| C2h, C6h, CAh, CEh                                                  | Channel 4, 5, 6, 7 DMA Base and Current Count Register                                                                           |
| C3h                                                                 | Aliased at C2h                                                                                                    |
| C7h                                                                 | Aliased at C6h                                                                                                    |
| CBh                                                                 | Aliased at CAh                                                                                                    |
| CFh                                                                 | Aliased at Ceh                                                                                                    |
| D0h                                                                 | Channel 4-7 DMA Command Register<br>Channel 4-7 DMA Status Register                                                              |
| D1h                                                                 | Aliased at D0h                                                                                                    |
| D4h                                                                 | Channel 4-7 DMA Write Single Mask Register                                                                                       |
| D5h                                                                 | Aliased at D4h                                                                                                    |
| D6h                                                                 | Channel 4-7 DMA Channel Mode Register                                                                                            |
| D7h                                                                 | Aliased at D6h                                                                                                    |
| D8h                                                                 | Channel 4-7 DMA Clear Byte Pointer Register                                                                                      |
| D9h                                                                 | Aliased at D8h                                                                                                    |
| DAh                                                                 | Channel 4-7 DMA Master Clear Register                                                                                            |
| DBh                                                                 | Aliased at DAh                                                                                                    |
| DCh                                                                 | Channel 4-7 DMA Clear Mask Register                                                                                              |
| DEh                                                                 | Aliased at DCh                                                                                                    |
| DEh                                                                 | Channel 4-7 DMA Write All Mask Register                                                                                          |
| DFh                                                                 | Aliased at DEh                                                                                                    |
| F0h                                                                 | Coprocessor Error Register                                                                                                    |
| 170h-177h                                                           | PIO Mode Command Block Offset for Secondary Drive                                                                                |
| 1F0h-1F7h                                                           | PIO Mode Command Block Offset for Primary Drive                                                                                  |
| 376h                                                                | PIO Mode Control Block Offset for Secondary Drive                                                                                |
| 3F6h                                                                | PIO Mode Control Block Offset for Primary Drive                                                                                  |
| 4D0h                                                                | Master PIC Edge/Level Triggered Register                                                                                         |
| 3F6h                                                                | PIO Mode Control Block Offset for Primary Drive                                                                                  |
| 4D0h                                                                | Master PIC Edge/Level Triggered Register                                                                                         |
| 4D1h                                                                | Slave PIC Edge/Level Triggered Register                                                                                          |
| 400-47F                                                             | Super I/O                                                                                                    |
| CF9h                                                                | Reset Control Register                                                                                                    |
| F800-F87F                                                           | Reserved (power management)                                                                                                    |
|                                                                     | n trans                                                                                                    |
| FA00-FA3F                                                           | Reserved (GPIO management)                                                                                                    |

Note: When the POS\_DEC\_EN bit is set, additional I/O ports get positively decoded by the ICH

# System Memory Map

| Size    | Memory Address         | System Function              |
|---------|------------------------|------------------------------|
| 512 KB  | FFFFFFFh to FFF80000   | System ROM                   |
| 2030 MB | FEDFFFFFh to 80000000h | PCI Memory Expansion         |
| 2047 MB | 7FFFFFFh to 00100000h  | HOST or PCI Memory Expansion |
| 128KB   | 000FFFFFh to 000E0000h | System ROM                   |
| 128 KB  | 000DFFFFh to 000C0000h | PCI Option ROMs              |
| 128 KB  | 000BFFFFh to 000A0000h | Video RAM                    |
| 640 KB  | 0009FFFFh to 00000000h | Base Memory                  |

## Clearing CMOS\*

The computer's configuration (CMOS) may occasionally be corrupted. If it is, it is necessary to clear the CMOS memory using jumper SW50  $\,$ 

To clear and reset the configuration, perform the following procedure:

CAUTION: The power cord must be disconnected from the power source before pushing the Clear CMOS Button (NOTE: All LEDs on the board should be OFF). Failure to do so may damage the system board

Button (NOTE: All LEDs on the boar
 Remove the access panel (Section 4.6).

1. Prepare the computer for disassembly.

- 3. Press the CMOS button located on the system board and keep it depressed for 5 seconds.
- 4. Replace the access panel.
- 5. Turn the computer on.
- 6. Run F10 Computer Setup (delete-utility) to reconfigure the system.

\*When the CMOS button is pushed or the jumper is removed, both the power-on password and the setup password become invalid because both are stored in the configuration memory. You will need to reset the passwords.

## Disabling or Clearing the Power-On and Setup Passwords\*

- Turn off the computer and any external devices, and disconnect the power cord from the power outlet.
- 2. Remove the access panel.
- 3. Locate the header and jumper labeled E49.
- 4. Remove the jumper from pins 1 and 2. Place the jumper over pin 2 only, in order to avoid losing it.
- 5. Replace the access panel.
- 6. Plug in the computer and turn on power to all equipment. Allow the operating system to start. (Placing the jumper on pin 2 clears the current passwords and disables the password features.)
- 7. To re-enable the password features, repeat steps 1-3, then replace the jumper on pins 1 and 2.
- $8. \quad \mbox{ Repeat steps 5-6, then establish new passwords.}$

Refer to the Computer Setup (F10 Setup) instructions to establish new passwords.

\*When the CMOS button is pushed or the jumper is removed, both the power-on password and the setup password become invalid because both are stored in the configuration memory. You will need to reset the passwords